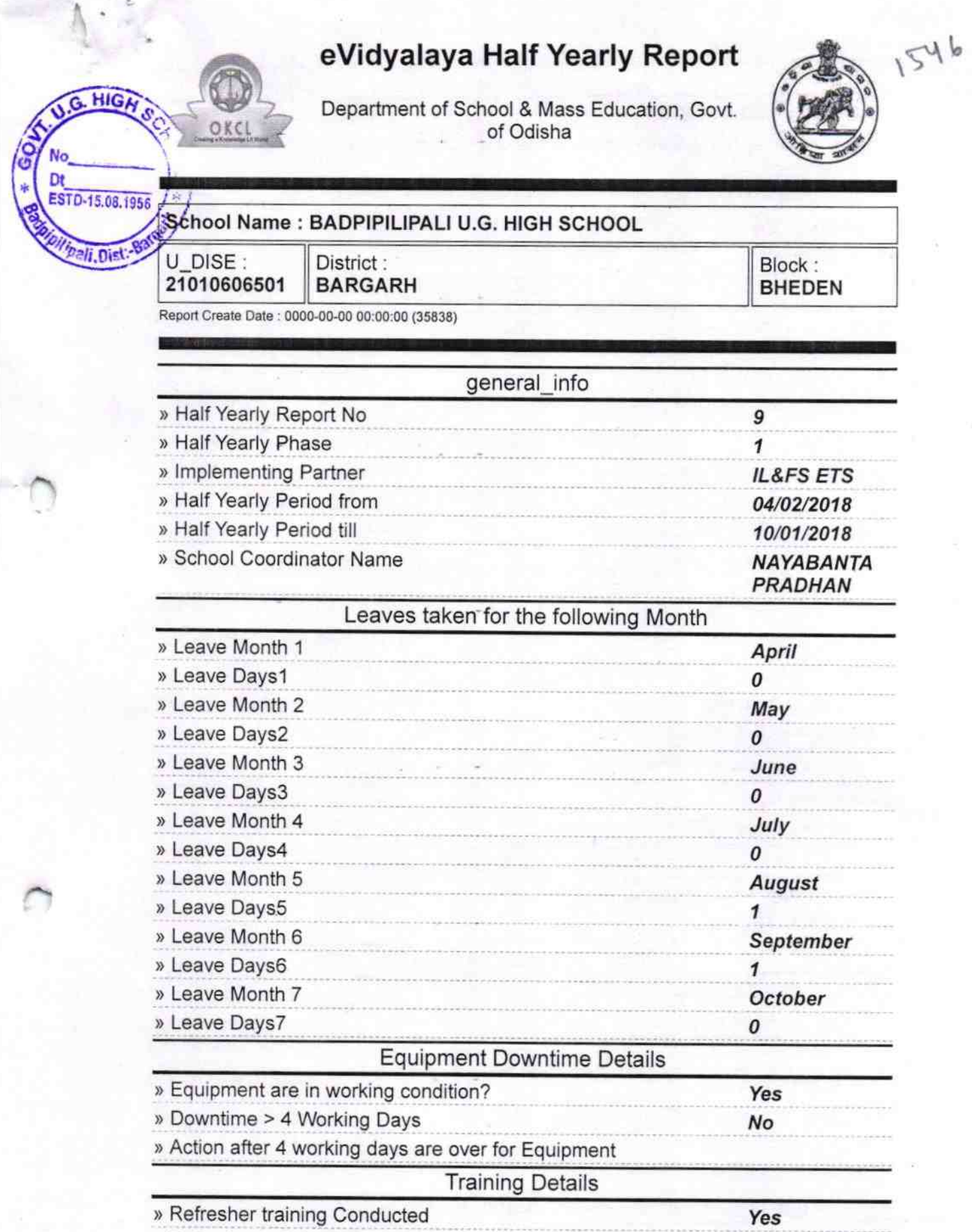

» Refresher training Conducted Date

04/20/2018

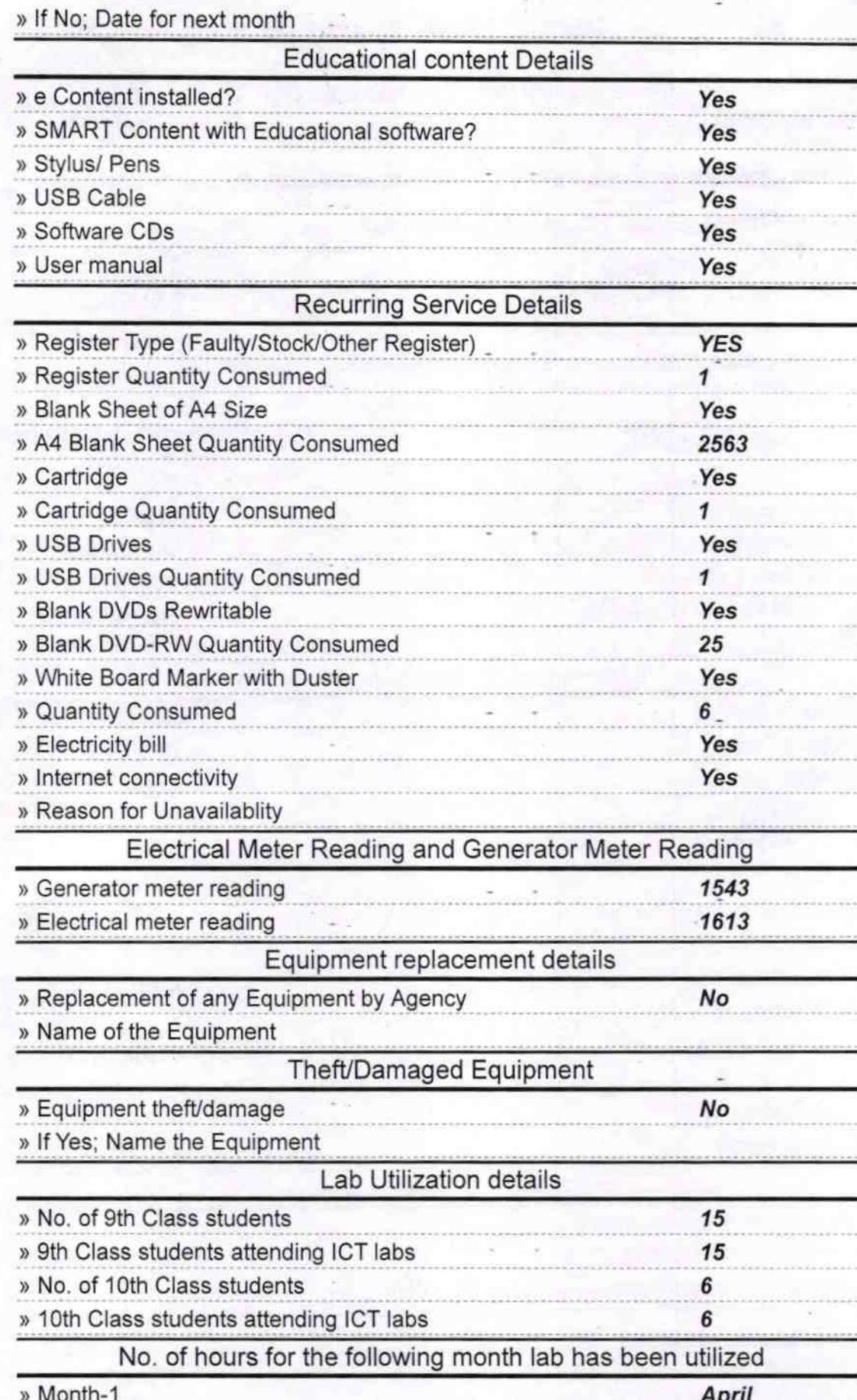

 $\sim$ 

 $\bar{\sigma}$ 

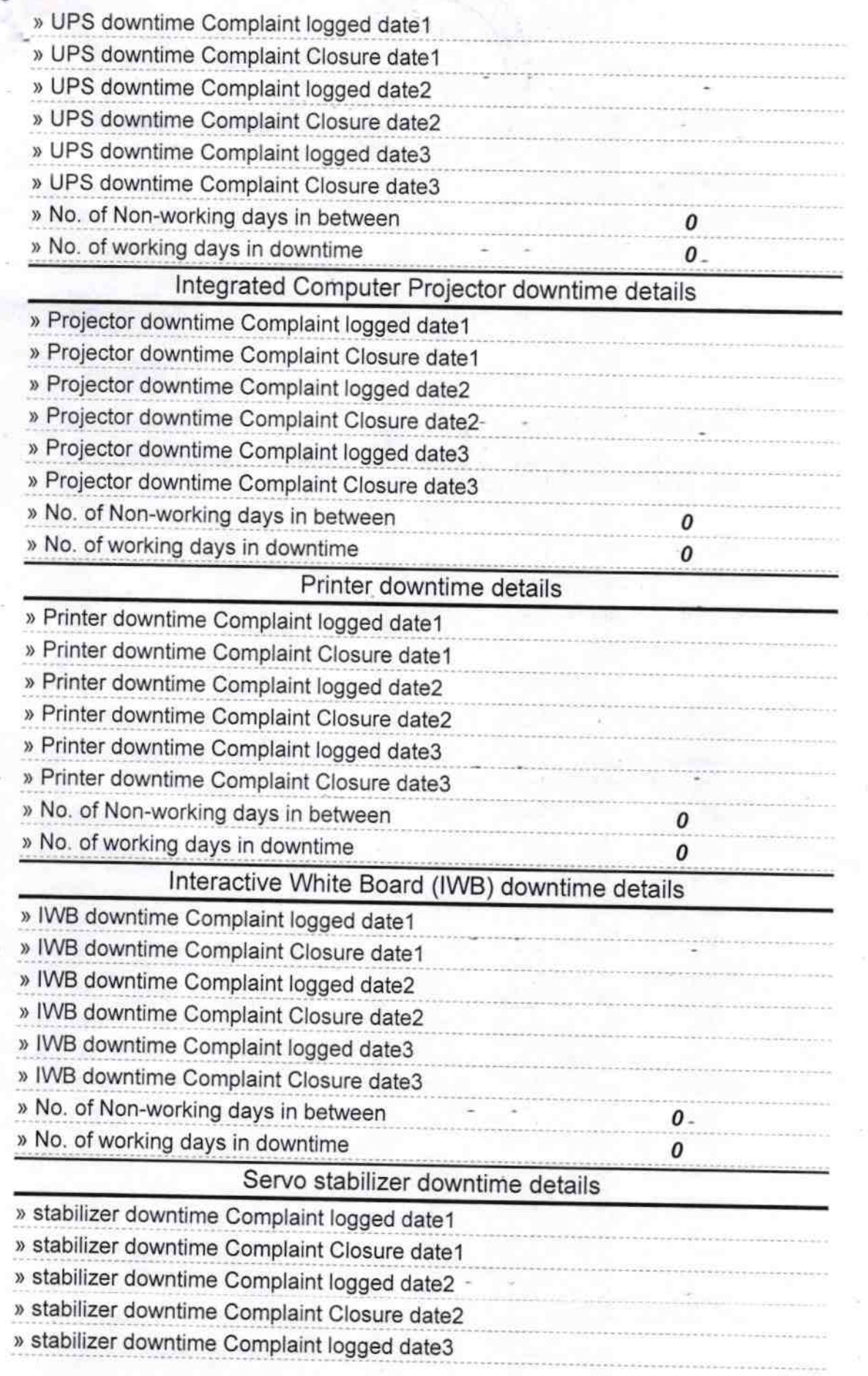

.t

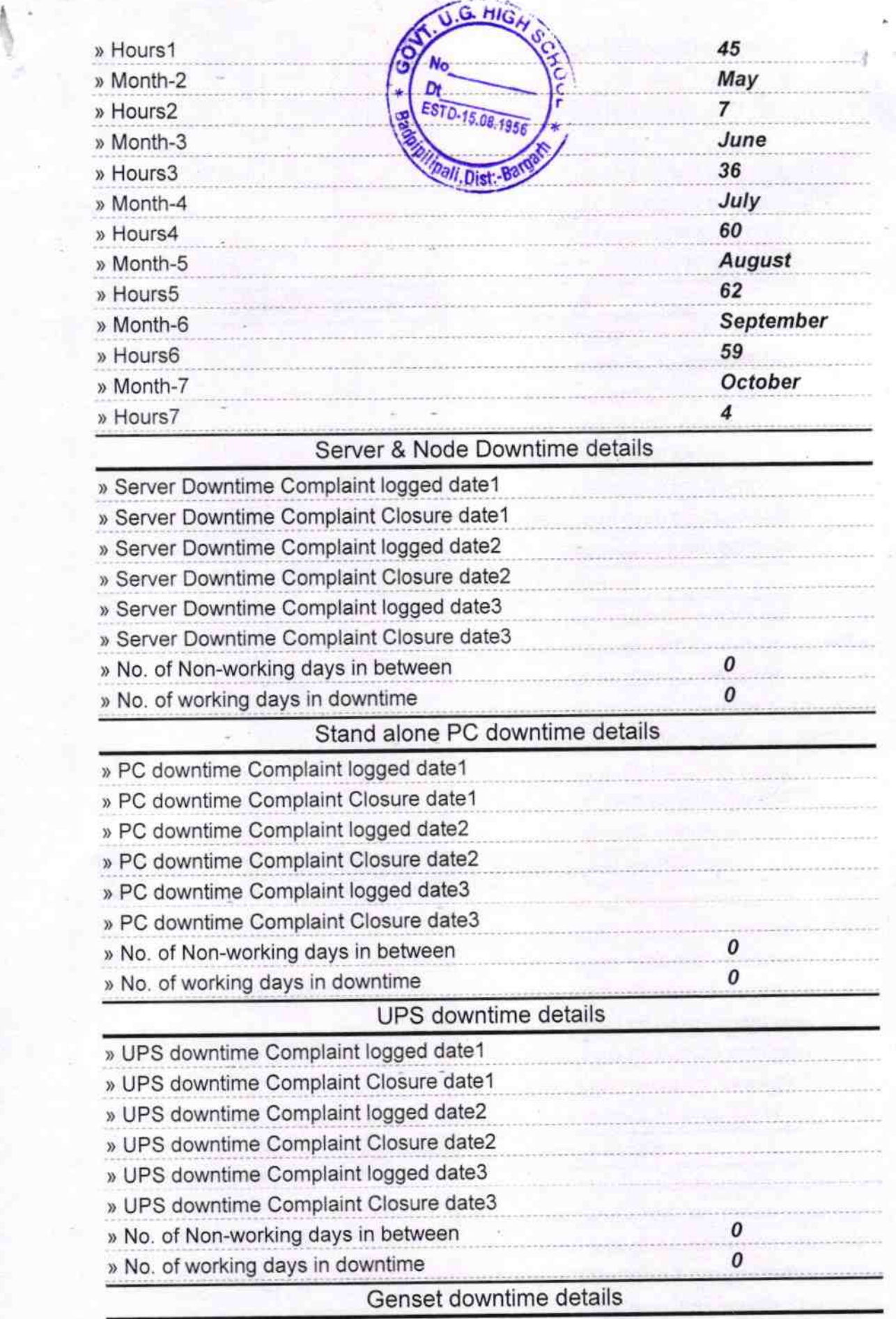

n

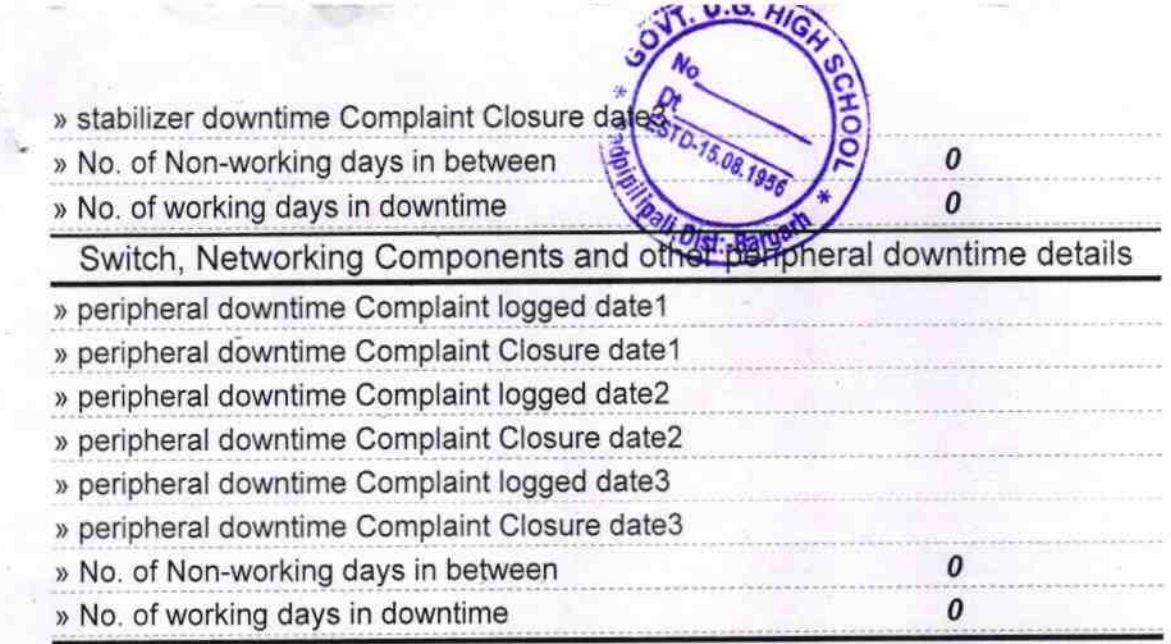

Ste for Headingster<br>Ext U.G. High School<br>Signature of Head Master Milistress with Seal